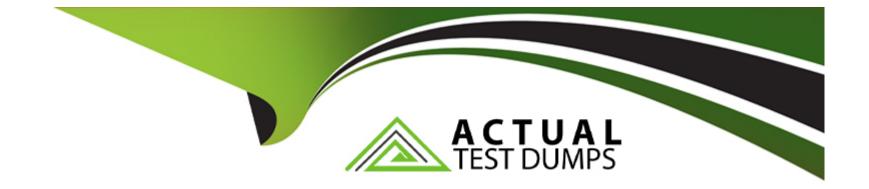

# Free Questions for C\_TFG61\_2211 by actualtestdumps

## Shared by Mooney on 24-05-2024

For More Free Questions and Preparation Resources

**Check the Links on Last Page** 

#### **Question Type:** MultipleChoice

How can you create a buyer user?

### **Options:**

A- Via the User Connector or the Job Seeker menu

- B- Via the User Connector or external system
- C- Via the User Interface or User Connector
- D- Via the User Connector or job posting

### Answer:

С

## **Question 2**

**Question Type:** MultipleChoice

### **Options:**

- A- For tracking and reporting purposes
- B- To support Accounts Payable
- C- For detailed tracking of task and expense codes
- D- To define specific types of reimbursables

### Answer:

А

## **Question 3**

**Question Type:** MultipleChoice

Which of the following features can suppliers access via their Admin menu? Note: There are 3 correct answers to this question.

## **Options:**

- A- Change company name
- B- Reject time or expense sheet
- C- Manage sites serviced
- D- View rates
- E- View distribution lists

## Answer: A, D, E

## **Question 4**

### **Question Type:** MultipleChoice

Which kind of configuration are Alerts and Escalations examples of?

## **Options:**

- A- Activity Item
- **B-** Decision Form Template
- C- Thresholds
- D- Wizard
- E- None

| Answer: |  |  |  |
|---------|--|--|--|
| С       |  |  |  |

**Question Type:** MultipleChoice

What is the purpose of the System Variables section in the Admin menu?

### **Options:**

A- To set up other systems that can send information to SAP Fieldglass.

B- To modify fields included in messages and the Summary tabs within the User Interface.

- C- To enable or disable data values for use on documents in the application.
- D- To vary when integrations are triggered to other systems

#### Answer:

В

## **Question 6**

### **Question Type:** MultipleChoice

A company's workers have set schedules of 8 hours a day and 40 hours a week. The worker will need to be paid overtime for any hours worked over 40 in a week. What configuration could automatically allocate any hours over 40 hours worked into an overtime rate on their time sheet?

### **Options:**

A- Rate Change Matrix

**B-** Rate Schedule

C- Rate Component

## Answer: B

## **Question 7**

**Question Type:** MultipleChoice

What is an SOW Bid?

### **Options:**

- A- A scope of the work needed that multiple suppliers can review, collaborate, and respond to
- B- A type of approval group within the SAP Fieldglass services module
- C- A request for more workers created by a supplier servicing a buyer on a SOW
- D- A template required for all suppliers to complete when engaging in an SOW

### Answer:

### **Question Type:** MultipleChoice

Which transfer method uses the Hypertext Transfer Protocol Secure ("HTTPS") that allows the integrated systems to call directly to each other?

| Options:        |  |  |  |
|-----------------|--|--|--|
| A- Web Services |  |  |  |
| B- SFTP         |  |  |  |
| C- SOAP         |  |  |  |
| D- Manual       |  |  |  |
|                 |  |  |  |

#### **Answer:**

### **Question Type:** MultipleChoice

Where in the Configuration section of the Admin menu would a user navigate to create a report header and/or footer?

| A- Label Set<br>B- Custom Field |  |  |
|---------------------------------|--|--|
|                                 |  |  |
|                                 |  |  |
| C- Custom Text                  |  |  |
| D- Contextual Help              |  |  |

#### **Answer:**

В

## **Question 10**

**Question Type:** MultipleChoice

Which configuration is used when Worker rates are dependent on the type of Worker selected for a position?

| Options:           |  |  |  |
|--------------------|--|--|--|
| A- Job Question    |  |  |  |
| B- Worker Pay Type |  |  |  |
| D- Qualification   |  |  |  |
| E- Asset Type      |  |  |  |
|                    |  |  |  |

#### Answer:

В

## **Question 11**

**Question Type:** MultipleChoice

What is a Statement of Work (SOW) clause?

## **Options:**

- A- Deliverables required during a project but not directly tied to payment or invoices
- B- Legal terms and conditions that outline contractual language between the buyer and supplier
- C- Payments to be made upon completion of specific milestones or delivery of certain work products
- D- Structured payments to be made on a regular or recurring basis

#### Answer:

### В

## **Question 12**

### **Question Type:** MultipleChoice

Which of the following functions can be performed using a System Broadcast? Note: There are 3 correct answers to this question.

### **Options:**

- A- A System Broadcast can be retracted.
- B- A System Broadcast can be scheduled for a specific date and time.
- C- A System Broadcast can be targeted to specific user groups.

- **D-** A System Broadcast can only be sent to users when the SAP Fieldglass agent runs overnight.
- E- A System Broadcast can be sent to a user via email and their home page if configured to do so.

### Answer:

C, D, E

## To Get Premium Files for C\_TFG61\_2211 Visit

https://www.p2pexams.com/products/c\_tfg61\_2211

For More Free Questions Visit

https://www.p2pexams.com/sap/pdf/c-tfg61-2211

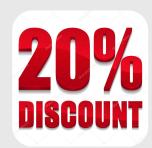